Overeaters Anonymous San Diego County Intergroup, Inc.

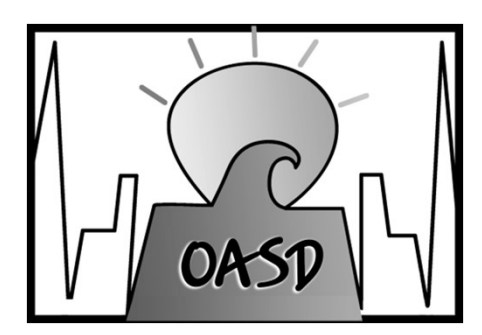

OAsandiego.org/zoom Ellen Lorang zoom@oasandiego.org 919-999-6085

## ZOOM BREAKOUT ROOMS

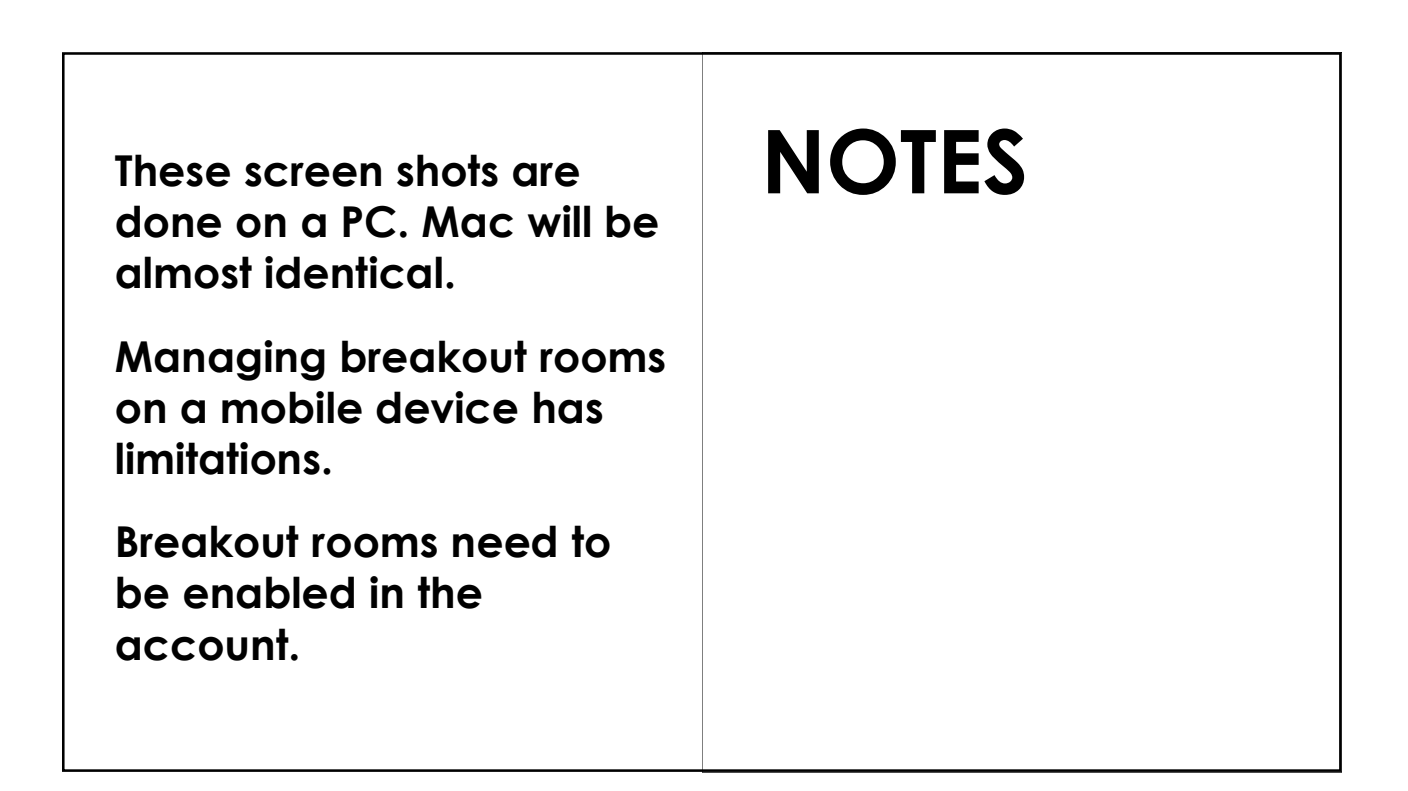

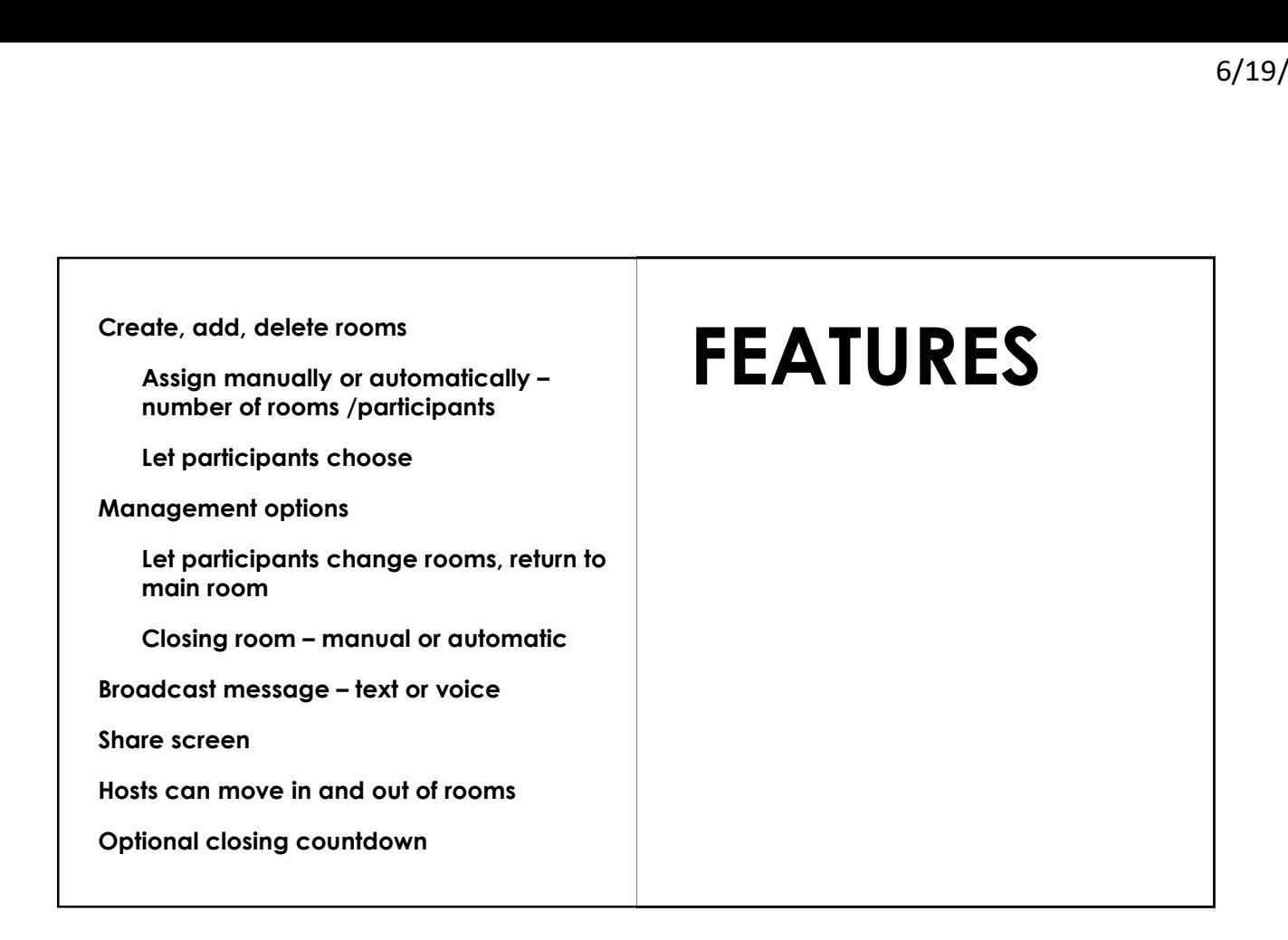

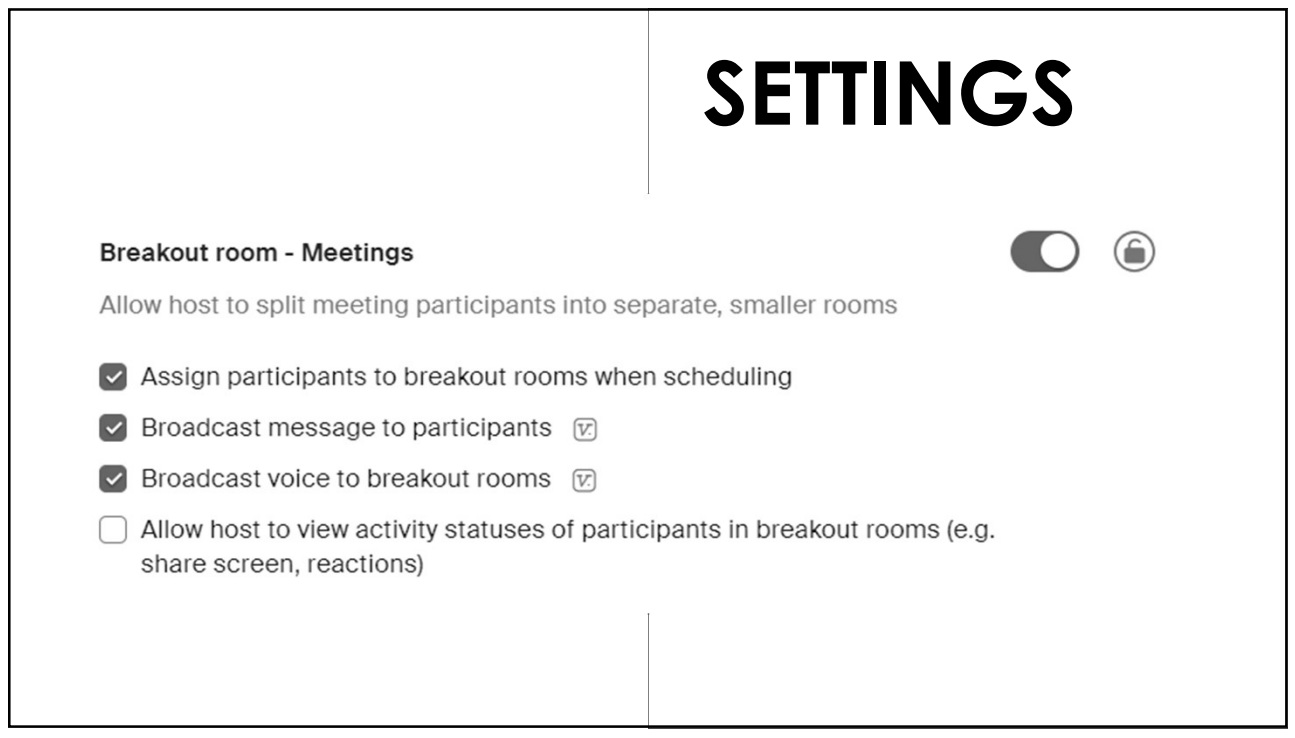

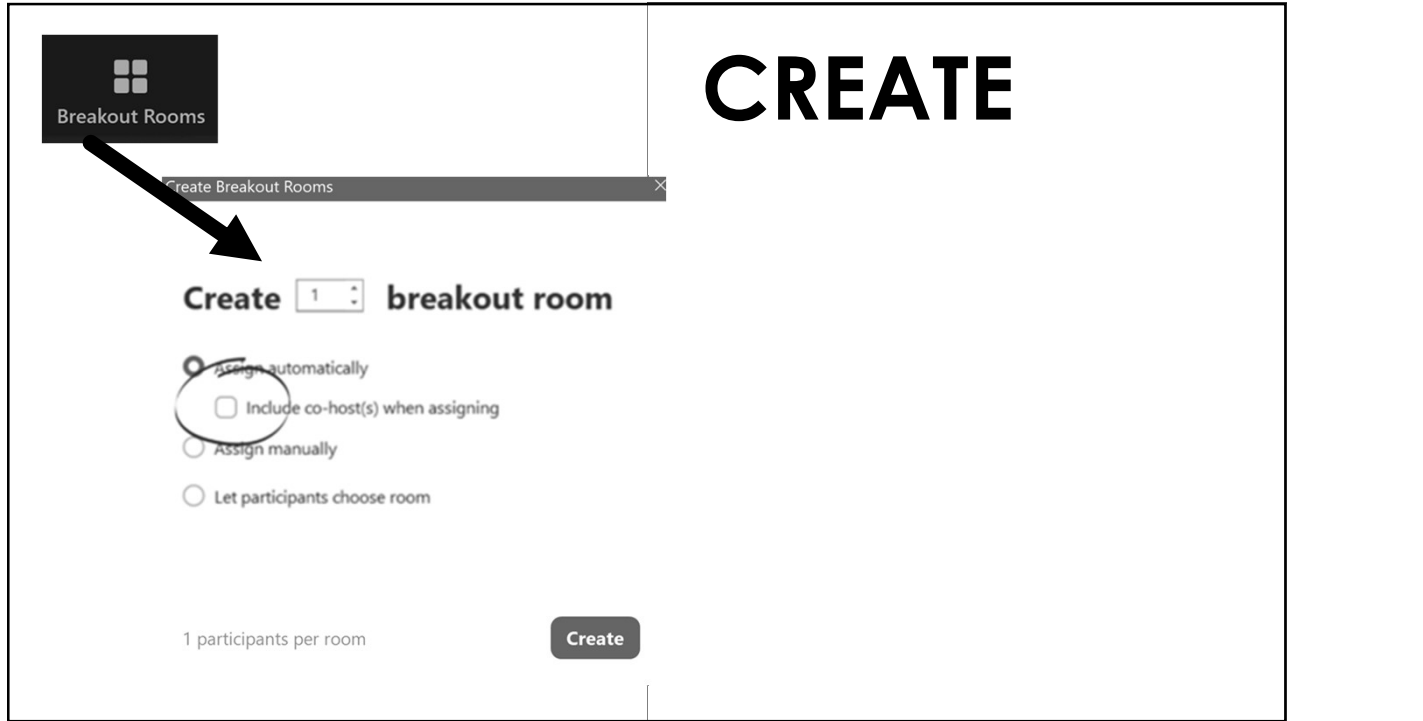

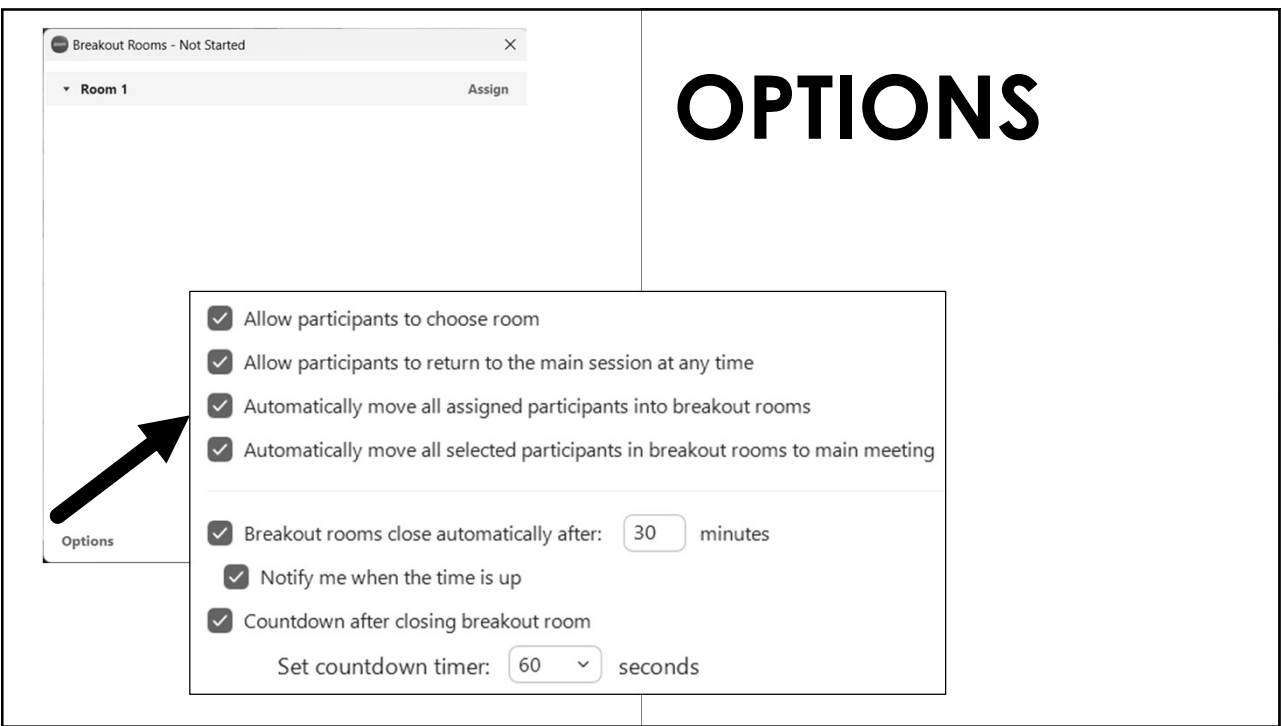

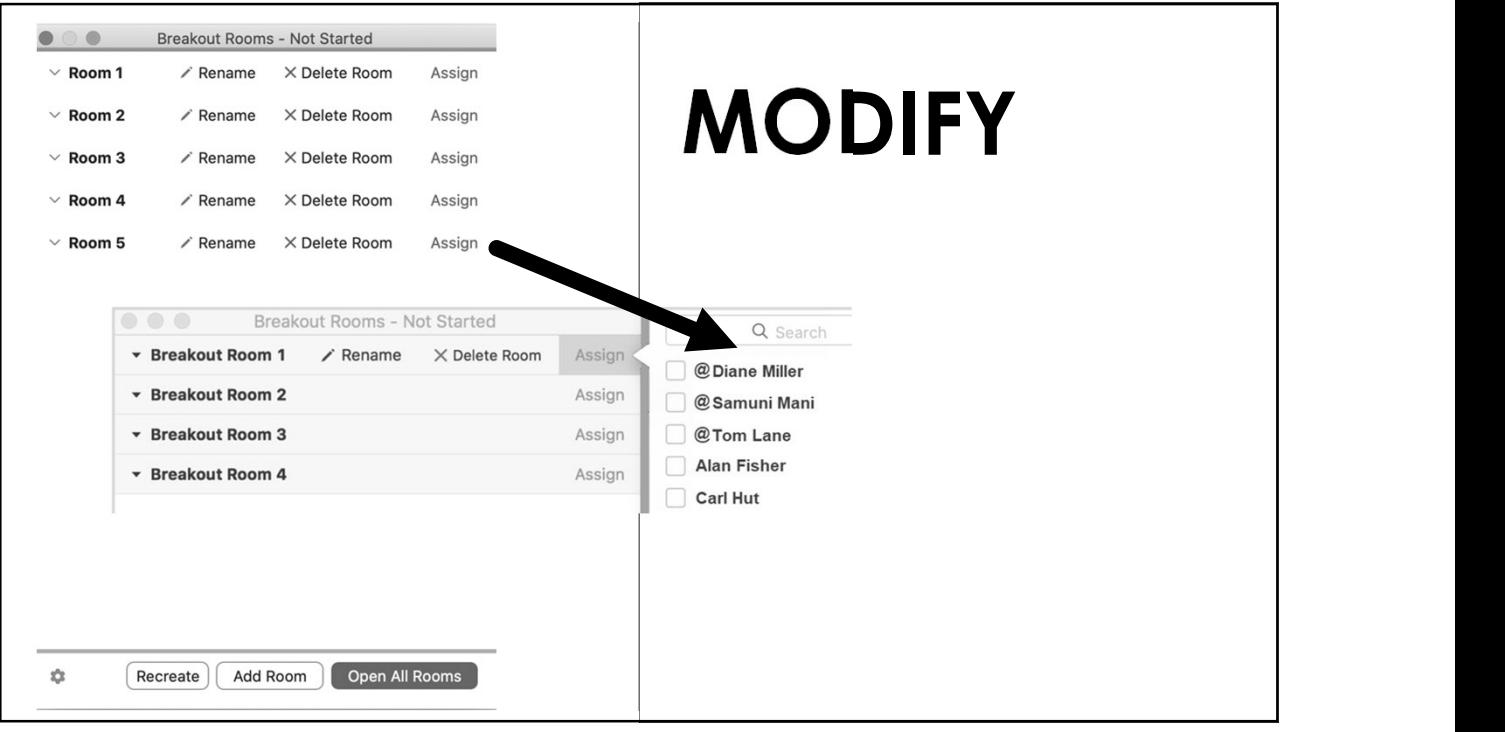

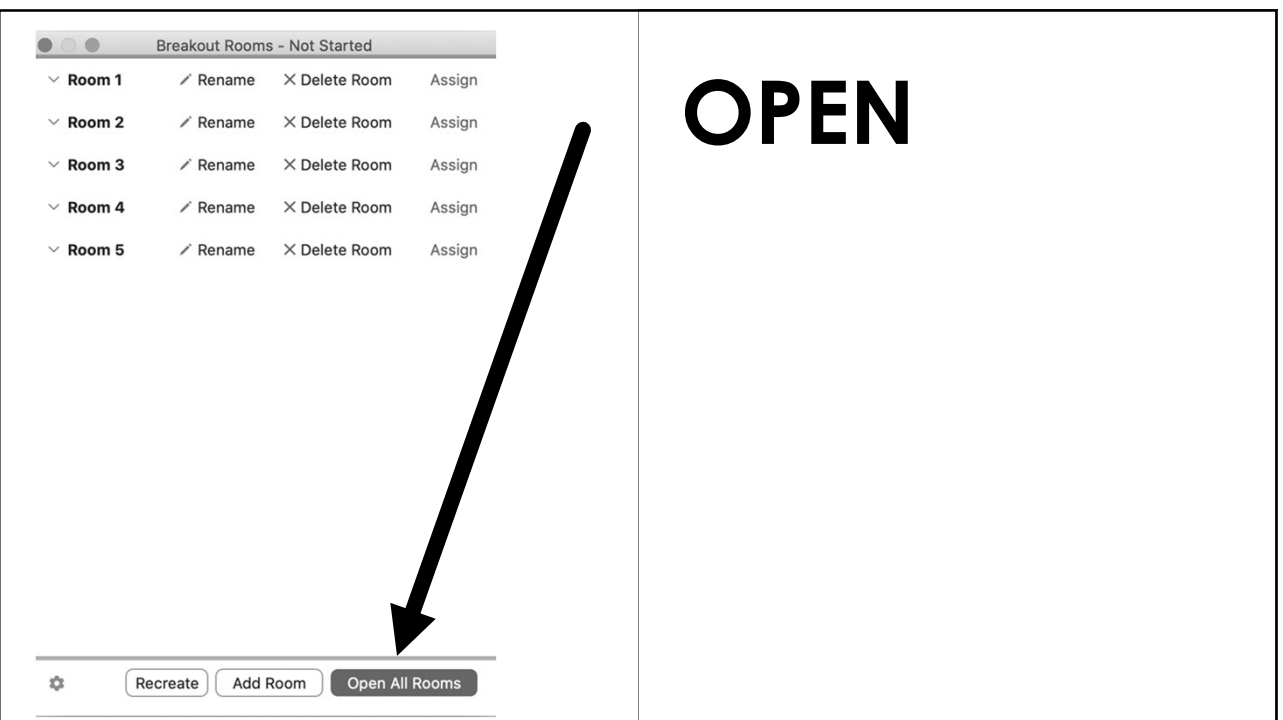

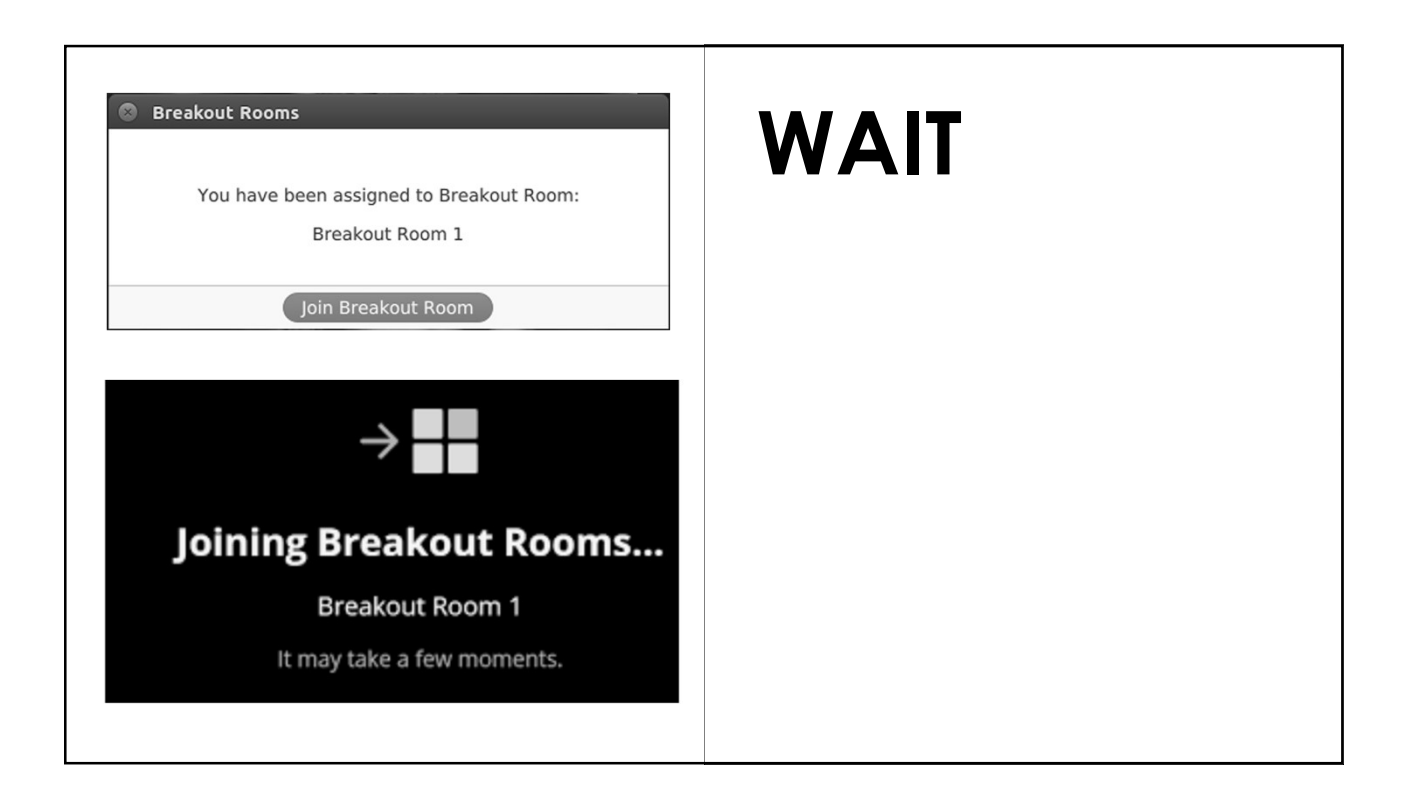

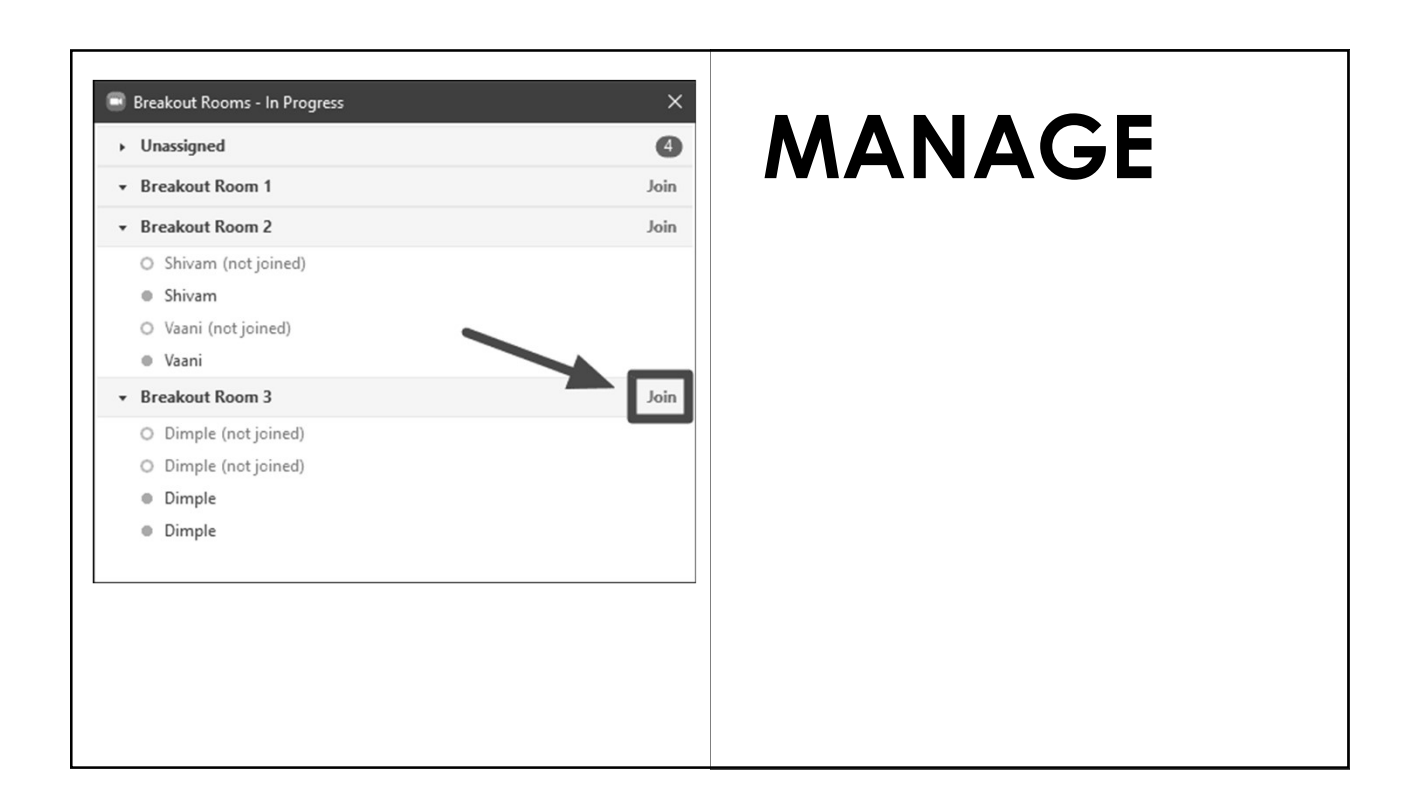

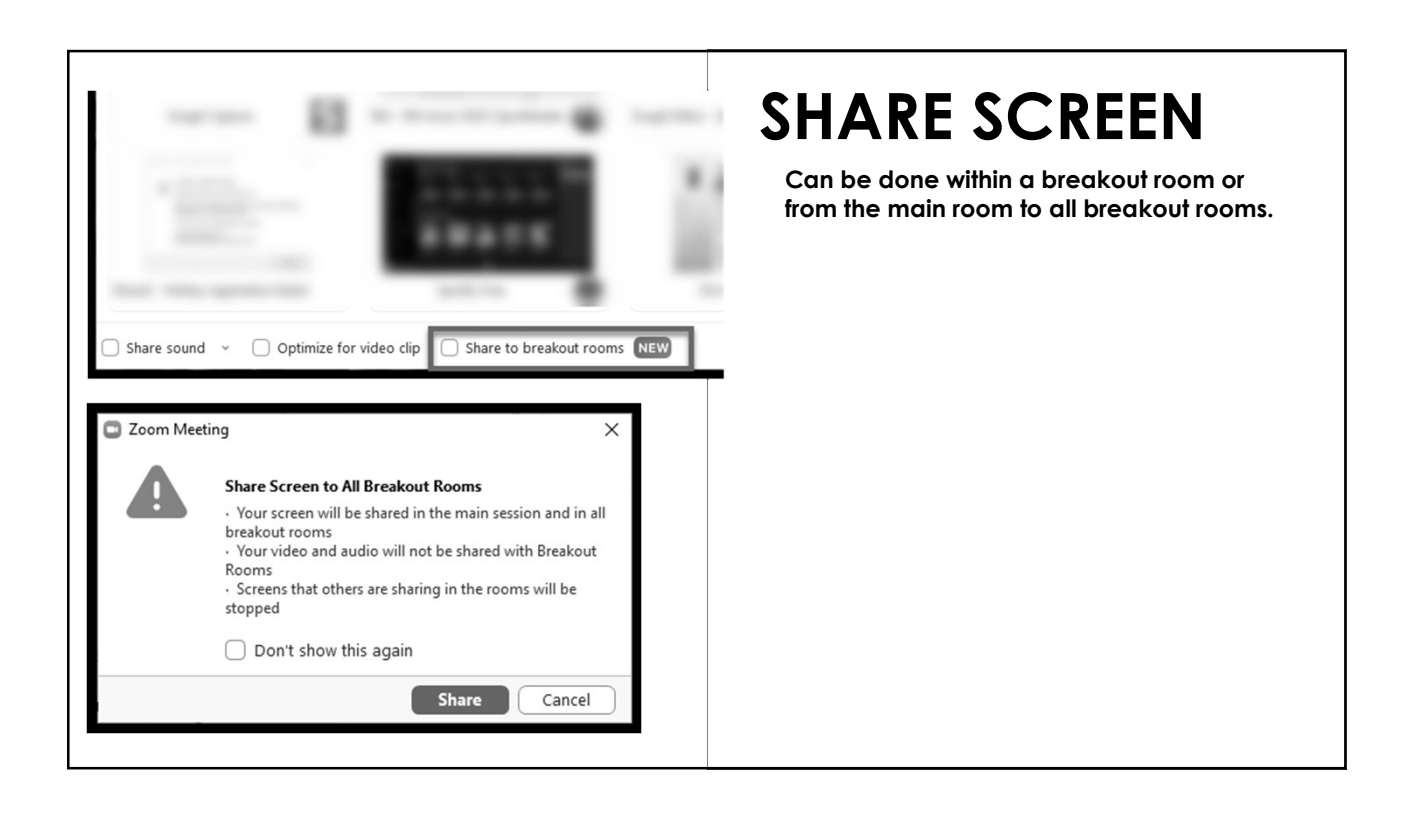

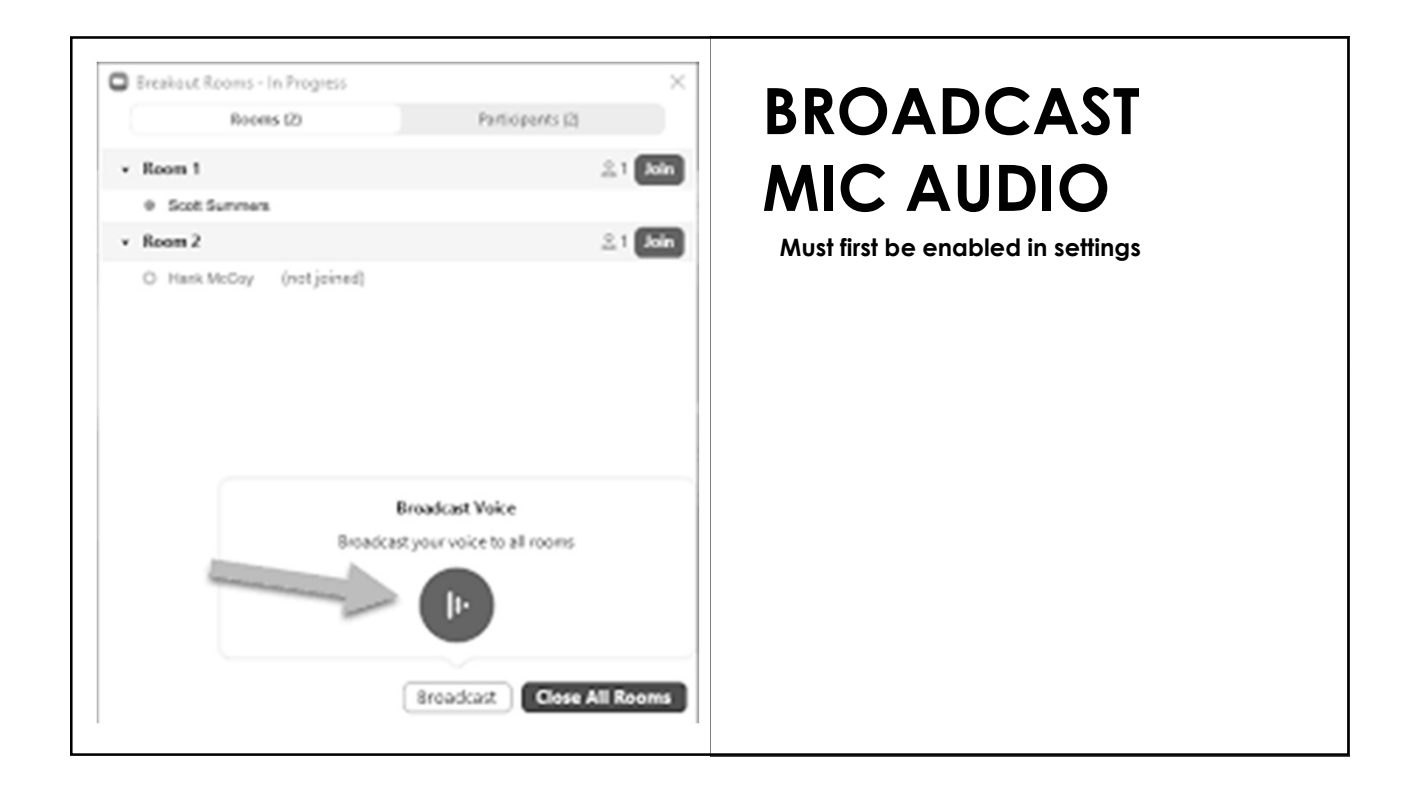

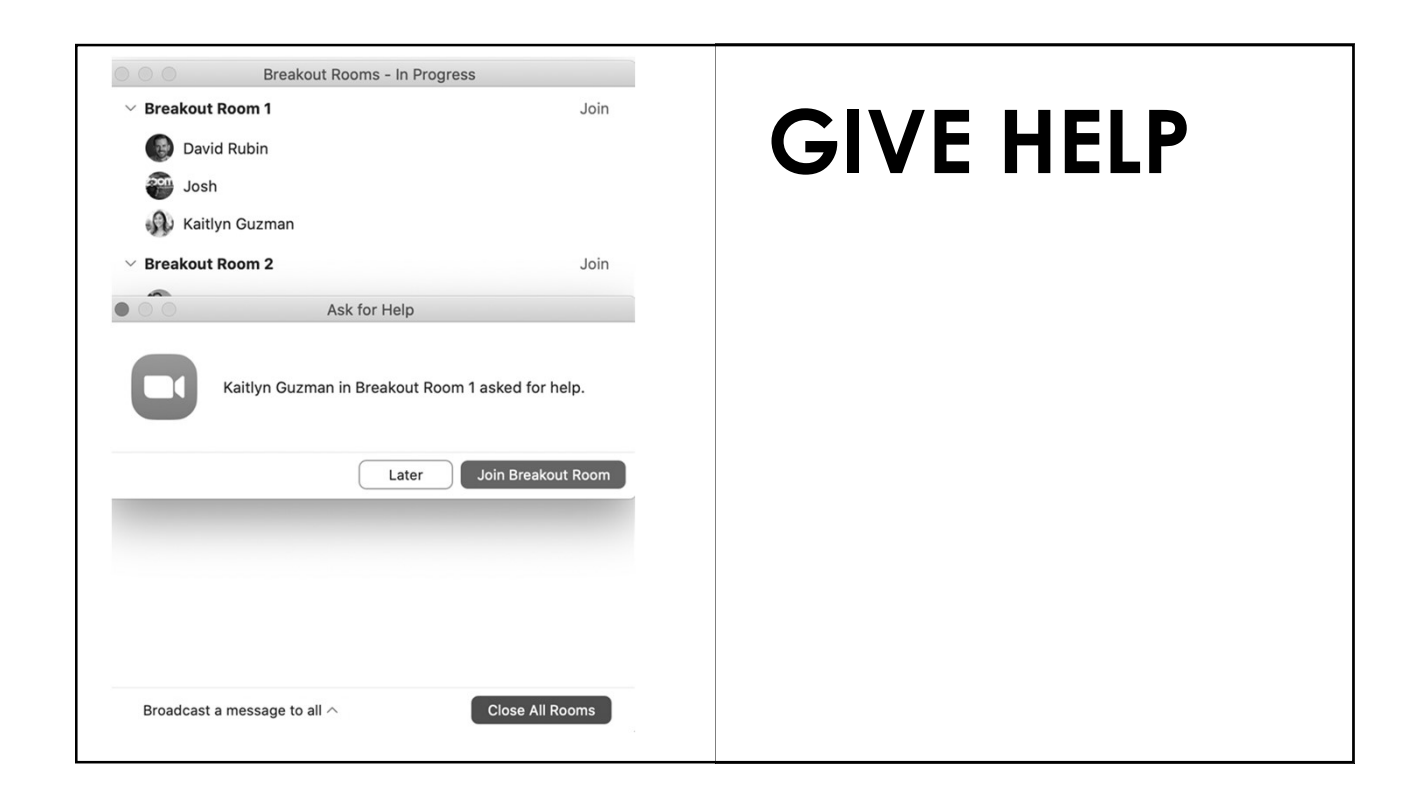

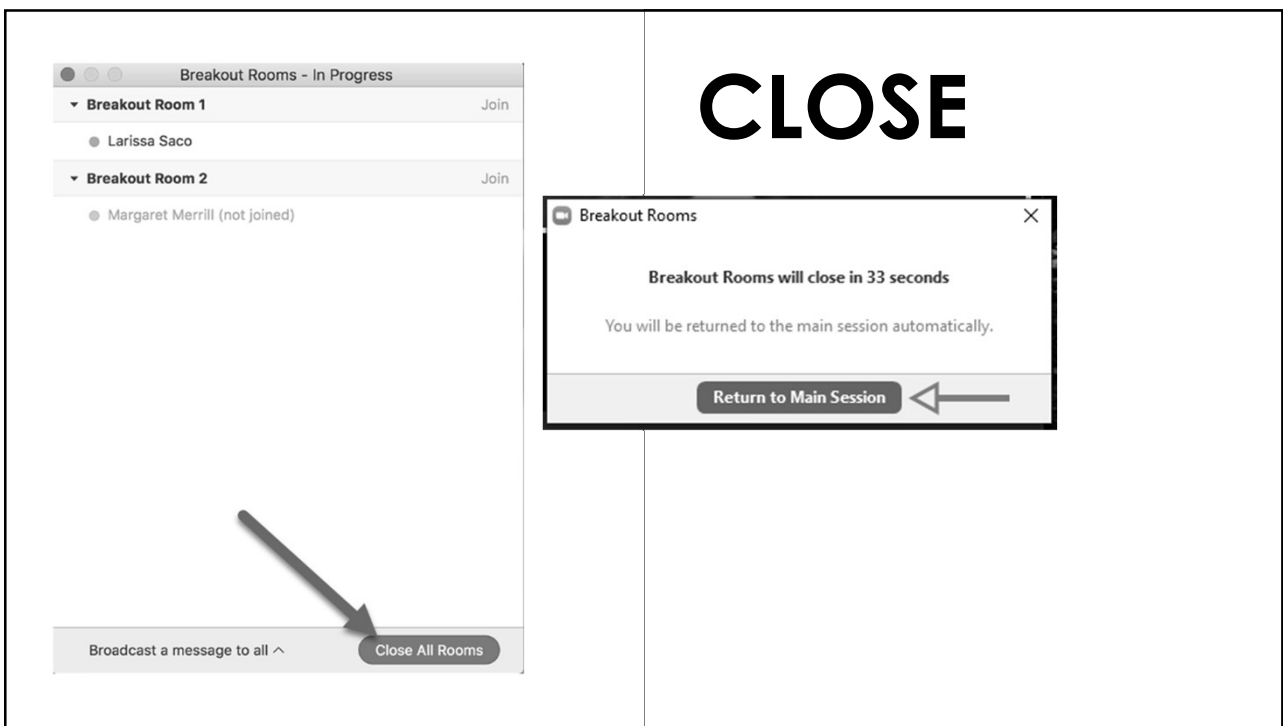

## LIMITATIONS

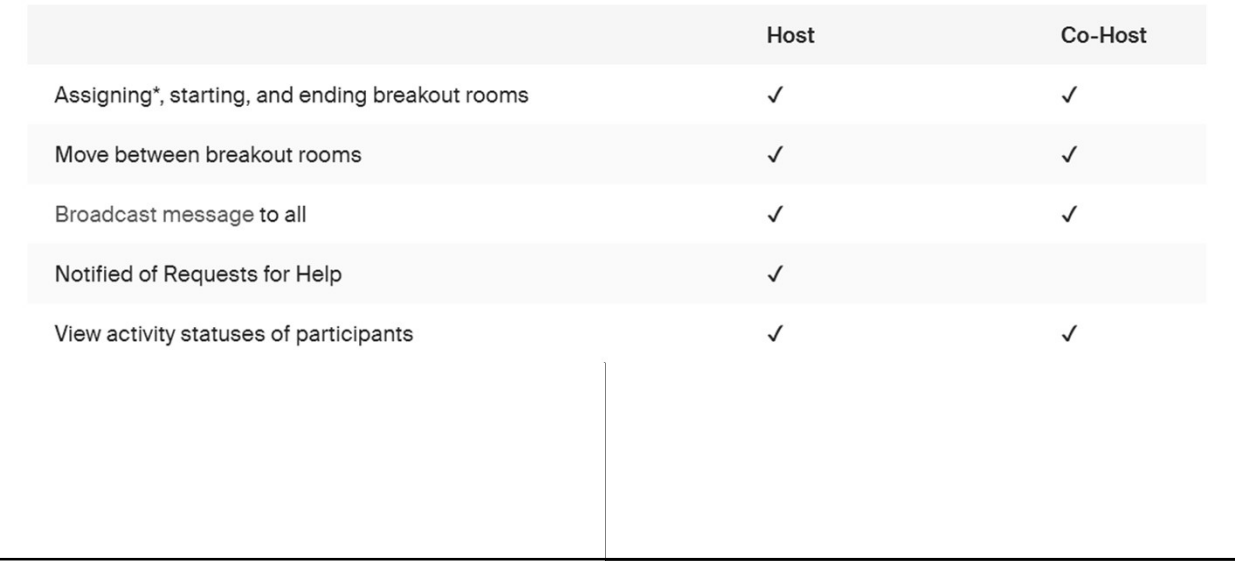

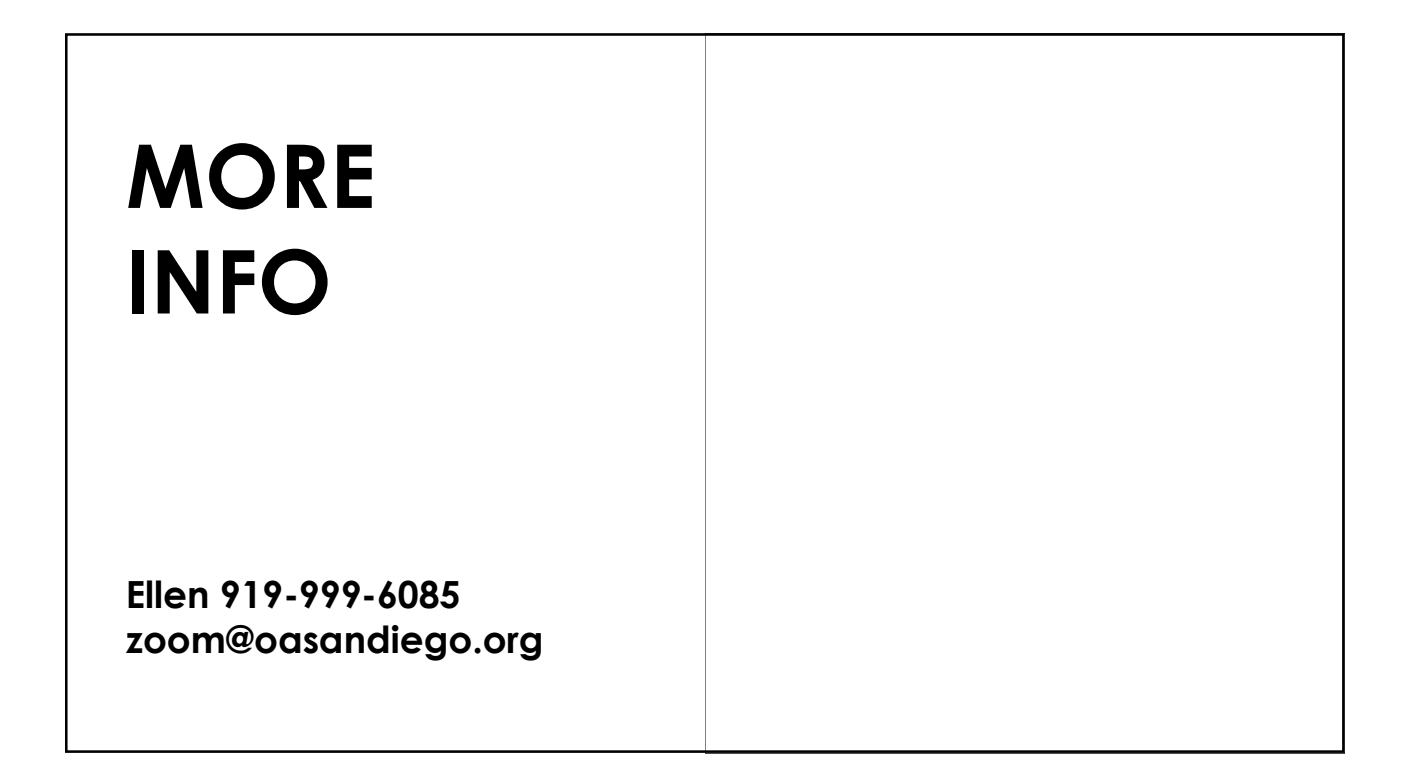